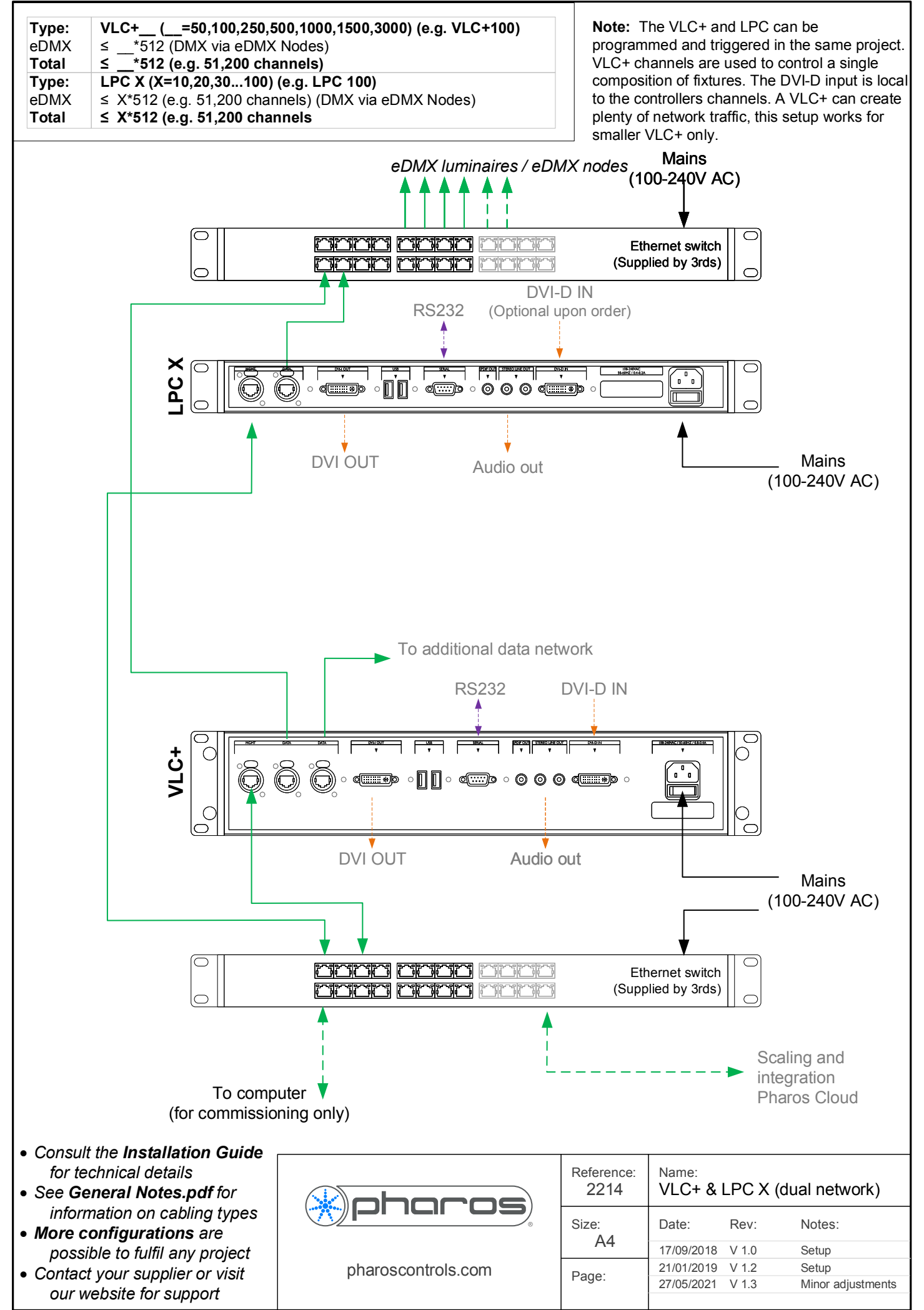

drawings and specifications are subject to change without notice. all rights reserved.